## **LE DATAJOURNALISM POUR INCARNER L'HISTOIRE?**

**LE 25 SEPTEMBRE 2009 NICOLAS [KAYSER-BRIL](http://owni.fr/author/nicolaskayser-bril/)**

**Depuis 16 ans, Gunter Demnig installe des petits pavés dans les villes d'Allemagne. Devant chaque maison où habitait un juif déporté, il incruste une 'pierre d'achoppement' (Stolperstein) de 10cm de côté, où est très sobrement écrit 'Ici habitait Untel, né à telle date et déporté à telle autre'. Pas de phrase grandiloquente. Pas d'obligation de se [...]**

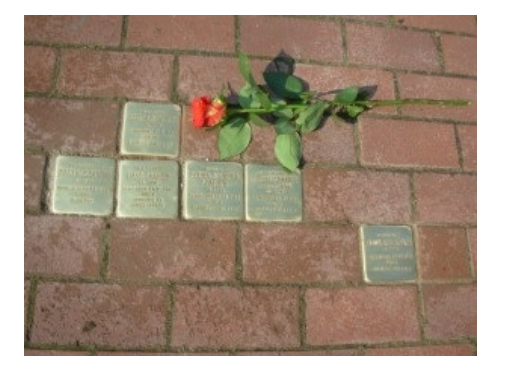

Depuis 16 ans, Gunter Demnig installe des petits pavés dans les villes d'Allemagne. Devant chaque maison où habitait un juif déporté, il incruste une 'pierre d'achoppement' (**[Stolperstein](http://fr.wikipedia.org/wiki/Stolpersteine)**) de 10cm de côté, où est très sobrement écrit 'Ici habitait Untel, né à telle date et déporté à telle autre'.

Pas de phrase grandiloquente. Pas d'obligation de se souvenir, **comme sur les plaques [commémoratives](http://fr.wikipedia.org/wiki/Fichier:Plaque_comm%C3%A9morative_d%C3%A9portation_Ecole_Condorcet_(94).JPG) françaises**. Juste un fait: un jour, les policiers du coin sont venus chercher un homme, une femme, une famille, à cet endroit précis. Chacun est libre d'en tirer les conclusions qu'il veut.

J'adore ce projet, et j'aimerais que Demnig vienne à Paris installer ses Stolpersteine.

En attendant, je réalise le pendant web du projet: **How [Jewish](http://windowonthemedia.com/HowJewishWasMyStreet/) was my street?**

**[Indiquez](http://windowonthemedia.com/HowJewishWasMyStreet/) une adresse** (à Paris) et le programme vous montre où habitaient les déportés qui habitaient à moins de 150 mètres de chez vous.

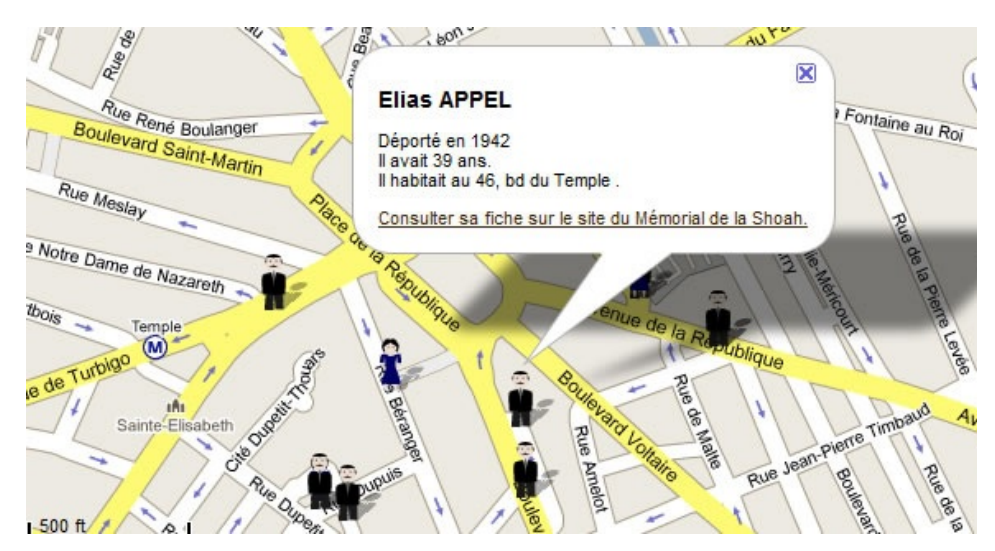

C'est une version pré-alpha. Les noms viennent du site du Mémorial de la Shoah, et je me suis arrêté à la lettre C lorsque j'ai acquis les données.

Je recherche des soutiens pour continuer le projet. Il faut :

> Trouver un nom. J'arrive pas à traduire How Jewish was my street? en français. J'aimais bien Dude, where's my Jew? mais on ne peut pas rire de tout avec tout le monde.

> Ajouter d'autres noms à la base de données. La base compte 2500 personnes. Il m'en manque 82500 en France et 5 997 500 en tout. Ca fait du boulot.

> Simplifier la recherche. Autoriser la recherche pas nom, par profession, par pays d'origine, pour que ceux qui recherchent un parent puissent le trouver plus facilement.

> Intégrer d'autres documents d'archives. Voir comment vivaient les disparus permettrait de mieux contextualiser et d'enrichir l'expérience de l'utilisateur. Pour cela, il faut mettre la main sur les images d'archive et les géolocaliser.

Si le projet vous intéresse, ou si vous connaissez des gens qui connaissent des gens qui pourraient être intéressés, faites moi signe dans les commentaires ou par mail : nicolas (at) windowonthemedia (point) com.

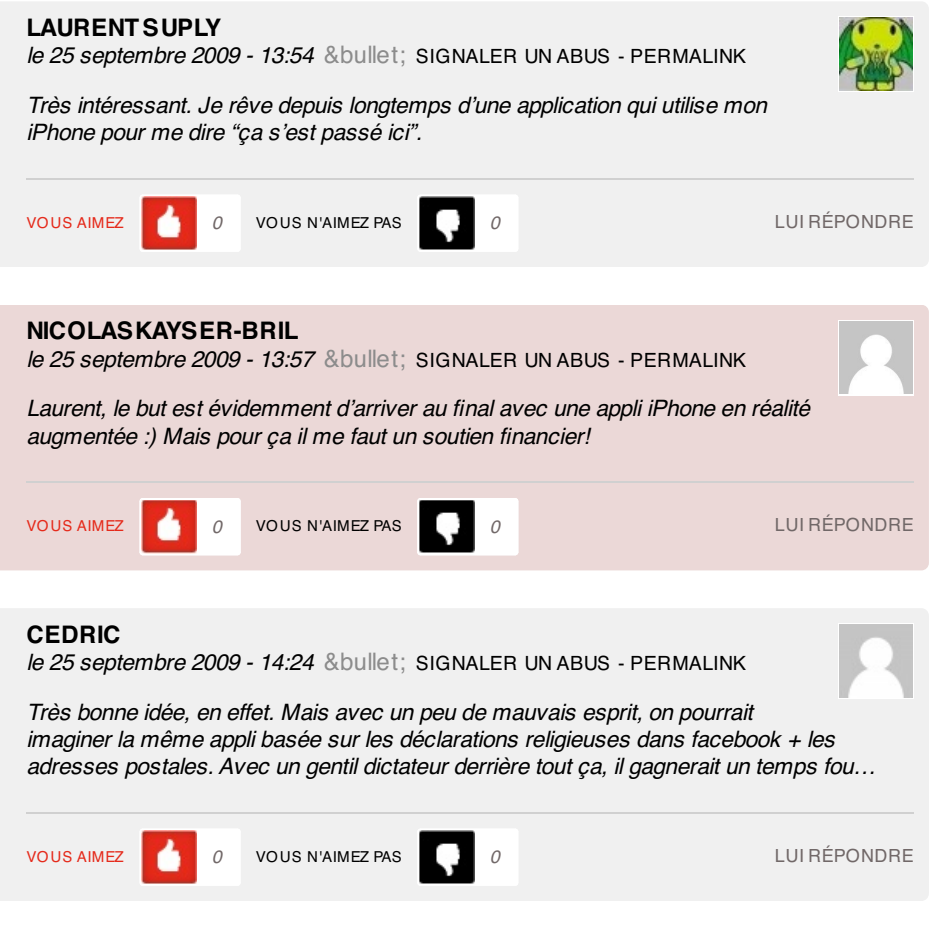

## **9 pings**

Les tweets qui mentionnent Le [datajournalism](http://topsy.com/tb/bit.ly/16cdzZ) pour incarner l'histoire? | Owni.fr -- Topsy.com le 25 septembre 2009 - 13:19

[...] Ce billet était mentionné sur Twitter par FollowMeTools. FollowMeTools a dit: Please RT: Le datajournalism pour incarner l'histoire? | Owni.fr: Ils voient un compte Twitter av.. <http://bit.ly/1amB4d> [...]

[WORDPRESS HASHCASH] The comment's server IP (208.74.66.43) doesn't match the comment's URL host IP (74.112.128.10) and so is spam.

Twitted by [FollowMeTools](http://realurl.org/twitted.php?id=4366131494) le 25 septembre 2009 - 13:23

[...] This post was Twitted by FollowMeTools [...]

[WORDPRESS HASHCASH] The comment's server IP (94.23.51.159) doesn't match the comment's URL host IP (87.98.139.183) and so is spam.

Twitted by [ACabanis](http://realurl.org/twitted.php?id=4366254402) le 25 septembre 2009 - 13:34

[...] This post was Twitted by ACabanis [...]

[WORDPRESS HASHCASH] The comment's server IP (94.23.51.159) doesn't match the comment's URL host IP (87.98.139.183) and so is spam.

Twitted by [nicolaskb](http://realurl.org/twitted.php?id=4366418542) le 25 septembre 2009 - 13:45

[...] This post was Twitted by nicolaskb [...]

[WORDPRESS HASHCASH] The comment's server IP (94.23.51.159) doesn't match the comment's URL host IP (87.98.139.183) and so is spam.

Twitted by [Manzelkalou](http://realurl.org/twitted.php?id=4366541442) le 25 septembre 2009 - 13:57

[...] This post was Twitted by Manzelkalou [...]

[WORDPRESS HASHCASH] The comment's server IP (94.23.51.159) doesn't match the comment's URL host IP (87.98.139.183) and so is spam.

Twitted by [LeGuillaume](http://realurl.org/twitted.php?id=4366907411) le 25 septembre 2009 - 14:20

[...] This post was Twitted by LeGuillaume [...]

[WORDPRESS HASHCASH] The comment's server IP (94.23.51.159) doesn't match the comment's URL host IP (87.98.139.183) and so is spam.

how jewish was my street | [3girlsinparis](http://3girlsinparis.com/2009/09/how-jewish-was-my-street/) le 25 septembre 2009 - 14:33

[...] & pour plus d'info à propos de Demnig & ses Stolpersteine rendez-vous chez Owni.  $\overline{L}$ 

[WORDPRESS HASHCASH] The comment's server IP (213.251.189.204) doesn't match the comment's URL host IP (213.186.33.19) and so is spam.

Twitted by [Mediacteur](http://realurl.org/twitted.php?id=4367182212) le 25 septembre 2009 - 14:38

[...] This post was Twitted by Mediacteur [...]

[WORDPRESS HASHCASH] The comment's server IP (94.23.51.159) doesn't match the comment's URL host IP (87.98.139.183) and so is spam.

Interview : Nicolas Kayser-Bril, [datajournaliste](http://www.lavoixdudodo.info/2009/11/06/interview-nicolas-kayser-bril-datajournaliste/) « La voix du dodo le 6 novembre 2009 - 18:04

[...] Nicolas a donc crée son propre blog, Windows on The Media. Il publie aussi sur le site d'Owni et a quelques projets en cours, notamment pour le [...]